# **ASP.NET CORE WEB API BEST PRACTICES**

Made with love by  $\begin{array}{ccc} \bullet & \bullet & \bullet \end{array}$ 

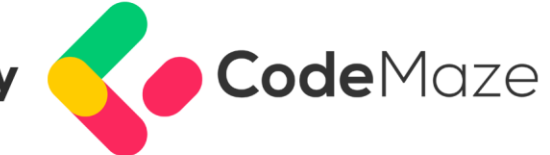

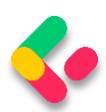

#### **TABLE OF CONTENTS**

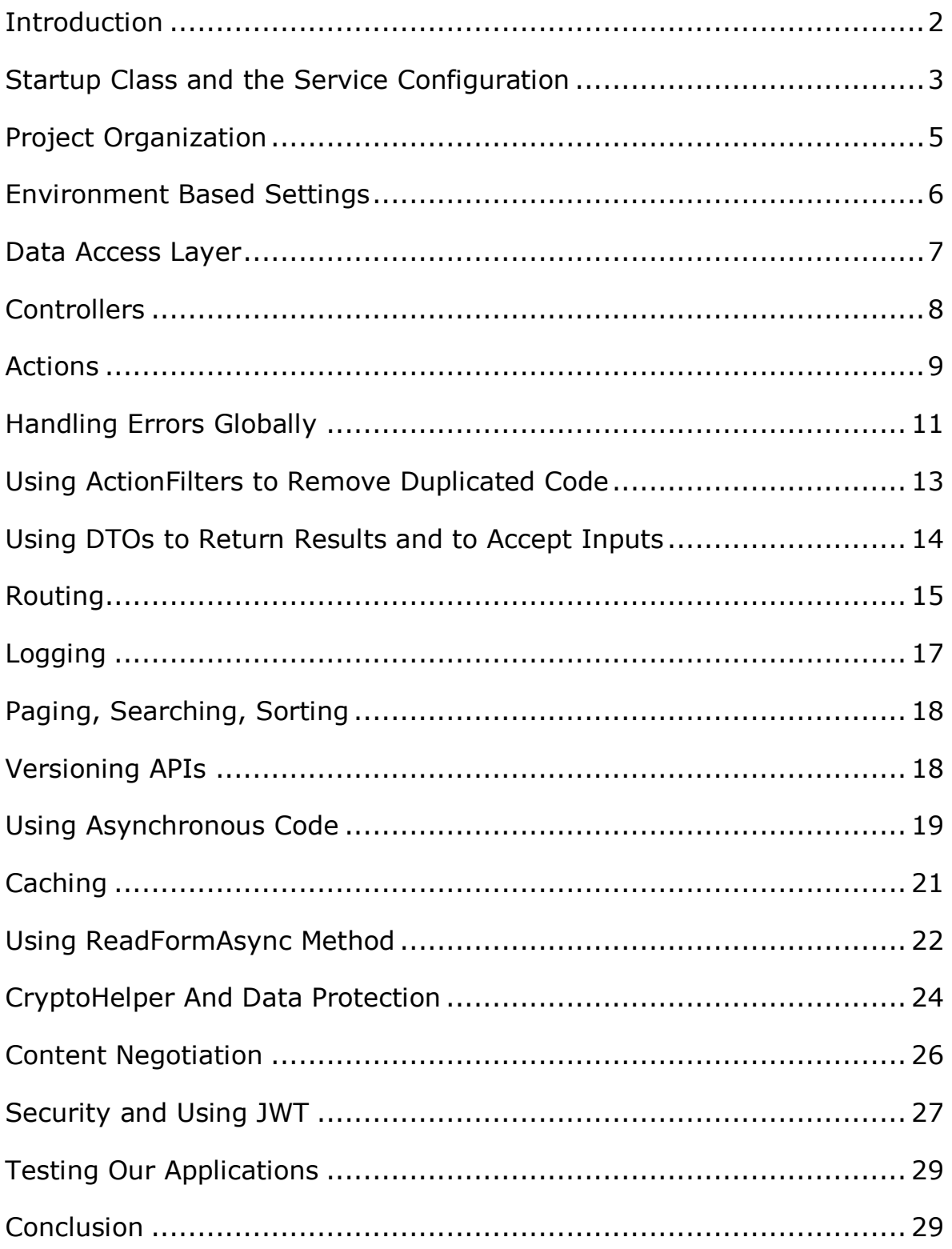

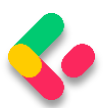

#### <span id="page-2-0"></span>**INTRODUCTION**

While we are working on a project, our main goal is to make it work as it is supposed to and fulfill all the customer's requirements.

But wouldn't you agree that creating a project that works is not enough? Shouldn't that project be maintainable and readable as well?

It turns out that we need to put a lot more attention to our projects to write them in a more readable and maintainable way. The main reason behind this statement is that probably we are not the only ones who will work on that project. Other people will most probably work on it once we are done with it.

#### **So, what should we pay attention to?**

In this guide, we are going to write about what we consider to be the best practices while developing the .NET Core Web API project. How we can make it better and how to make it more maintainable.

So, let's go through some of the best practices we can apply when working with ASP.NET Web API project.

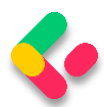

### <span id="page-3-0"></span>**STARTUP CLASS AND THE SERVICE CONFIGURATION**

In the **Startup** class, there are two methods: the **ConfigureServices** method for registering the services and the **Configure** method for adding the middleware components to the application's pipeline.

So, the best practice is to keep the **ConfigureServices** method clean and readable as much as possible. Of course, we need to write the code inside that method to register the services, but we can do that in a more readable and maintainable way by using the Extension methods.

For example, let's look at the wrong way to register CORS:

```
public void ConfigureServices(IServiceCollection services)
{
     services.AddCors(options =>
     {
         options.AddPolicy("CorsPolicy",
             builder => builder.AllowAnyOrigin()
             .AllowAnyMethod()
             .AllowAnyHeader());
     });
}
```
Even though this way will work just fine, and will register CORS without any problem, imagine the size of this method after registering dozens of services.

That's not readable at all.

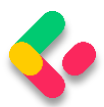

The better way is to create an extension class with the static method:

```
public static class ServiceExtensions
{
     public static void ConfigureCors(this IServiceCollection services)
     {
         services.AddCors(options =>
         {
             options.AddPolicy("CorsPolicy",
                  builder => builder.AllowAnyOrigin()
                  .AllowAnyMethod()
                  .AllowAnyHeader());
         });
     }
}
```
And then just to call this extended method upon the **IServiceCollection**

type:

```
public void ConfigureServices(IServiceCollection services)
{
     services.ConfigureCors();
}
```
To learn more about the [.NET](https://code-maze.com/net-core-web-development-part2/) Core's project configuration check out: .NET [Core Project Configuration.](https://code-maze.com/net-core-web-development-part2/)

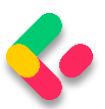

### <span id="page-5-0"></span>**PROJECT ORGANIZATION**

We should always try to split our application into smaller projects. That way we are getting the best project organization and separation of concerns (SoC). The business logic related to our entities, contracts, accessing the database, logging messages, or sending an email message should always be in a separate .NET Class Library project.

Every small project inside our application should contain many folders to organize the business logic.

Here is just one simple example of how a complete project should look like:

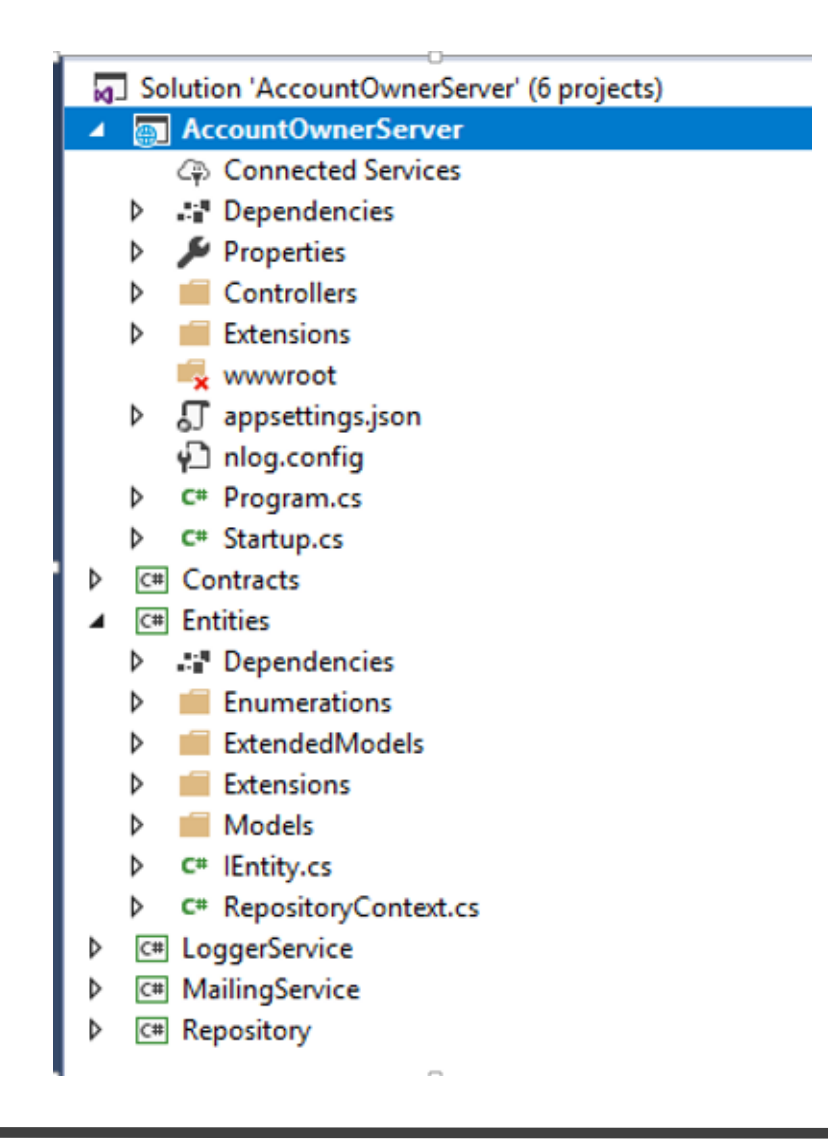

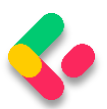

#### <span id="page-6-0"></span>**ENVIRONMENT BASED SETTINGS**

While we develop our application, that application is in the development environment. But as soon as we publish our application it is going to be in the production environment. Therefore having a separate configuration for each environment is always a good practice.

In .NET Core, this is very easy to accomplish.

As soon as we create the project, we are going to get the **appsettings.json** file and when we expand it we are going to see the **appsetings.Development.json** file:

```
4 J appsettings.json
      5 appsettings.Development.json
```
All the settings inside this file are going to be used for the development environment.

We should add another file appsettings. Production. json, to use it in a production environment:

4 J appsettings.json 5 appsettings.Development.json **J** appsettings.Production.json

The production file is going to be placed right beneath the development one.

With this setup in place, we can store different settings in the different appsettings files, and depending on the environment our application is on, .NET Core will serve us the right settings. For more information about this topic, check out [Multiple Environments in ASP.NET Core.](https://docs.microsoft.com/en-us/aspnet/core/fundamentals/environments?view=aspnetcore-2.1)

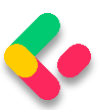

# <span id="page-7-0"></span>**DATA ACCESS LAYER**

In many examples and different tutorials, we may see the DAL implemented inside the main project and instantiated in every controller. This is something we shouldn't do.

When we work with DAL we should always create it as a separate service. This is very important in the .NET Core project because when we have DAL as a separate service we can register it inside the IOC (Inversion of Control) container. The IOC is the .NET Core's built-in feature and by registering a DAL as a service inside the IOC we are able to use it in any controller by simple constructor injection:

```
public class RepoService
{
     private IRepository _repository;
     public RepoService(IRepository repository)
 {
         _repository = repository;
     }
}
```
The repository logic should always be based on interfaces and generic as well. Check out this post:  $Net Core series - Part 4$  to see how we implement the Repository Pattern inside the .NET Core's project.

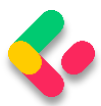

## <span id="page-8-0"></span>**CONTROLLERS**

**}**

The controllers should always be as clean as possible. We shouldn't place any business logic inside it.

So, our controllers should be responsible for accepting the service instances through the constructor injection and for organizing HTTP action methods (GET, POST, PUT, DELETE, PATCH…):

```
public class OwnerController: Controller
{
     private ILoggerManager _logger;
     private IRepoService _repoService;
     public OwnerController(ILoggerManager logger, IRepoService
repoService)
     {
        _logger = logger;
         _repoService = repoService;
     }
     [HttpGet]
     public IActionResult GetAllOwners()
     { 
     }
     [HttpGet("{id}", Name = "OwnerById")]
     public IActionResult GetOwnerById(Guid id)
     { 
     }
     [HttpGet("{id}/account")]
     public IActionResult GetOwnerWithDetails(Guid id)
     {
     }
     [HttpPost]
     public IActionResult CreateOwner([FromBody]Owner owner)
     { 
     }
     [HttpPut("{id}")]
     public IActionResult UpdateOwner(Guid id, [FromBody]Owner owner)
 { 
     }
     [HttpDelete("{id}")]
     public IActionResult DeleteOwner(Guid id)
     { 
     }
```
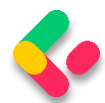

# <span id="page-9-0"></span>**ACTIONS**

Our actions should always be clean and simple. Their responsibilities include handling HTTP requests, validating models, catching errors, and returning responses:

```
[HttpPost]
public IActionResult CreateOwner([FromBody]Owner owner)
{
     try
     {
         if (owner.IsObjectNull())
 {
             return BadRequest("Owner object is null");
         }
         if (!ModelState.IsValid)
 {
             return BadRequest("Invalid model object");
 }
         //additional code
         return CreatedAtRoute("OwnerById", new { id = owner.Id }, 
owner);
     }
     catch (Exception ex)
     {
          _logger.LogError($"Something went wrong inside the CreateOwner 
action: {ex}");
         return StatusCode(500, "Internal server error");
     }
}
```
Our actions should have **IActionResult** as a return type in most of the cases (sometimes we want to return a specific type or a JsonResult...). That way we can use all the methods inside .NET Core which returns results and the status codes as well.

The most used methods are:

- **OK** => returns the 200 status code
- **NotFound**  $\Rightarrow$  returns the 404 status code
- **BadRequest** => returns the 400 status code
- **NoContent** => returns the 204 status code
- **Created**, **CreatedAtRoute**, **CreatedAtAction** => returns the 201 status code

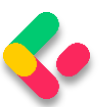

- **Unauthorized** => returns the 401 status code
- **Forbid** => returns the 403 status code
- **StatusCode** => returns the status code we provide as input

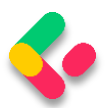

#### <span id="page-11-0"></span>**HANDLING ERRORS GLOBALLY**

In the example above, our action has its own **try-catch** block. This is very important because we need to handle all the errors (that in another way would be unhandled) in our action method. Many developers are using **try-catch** blocks in their actions and there is absolutely nothing wrong with that approach. But, we want our actions to be clean and simple, therefore, removing **try-catch** blocks from our actions and placing them in one centralized place would be an even better approach.

.NET Core gives us an opportunity to implement exception handling globally with a little effort by using built-in and ready to use middleware. All we have to do is to add that middleware in the **Startup** class by modifying the **Configure** method:

```
public void Configure(IApplicationBuilder app, IHostingEnvironment env)
{
      app.UseExceptionHandler(config =>
      {
          config.Run(async context =>
 {
              context.Response.StatusCode = 
(int)HttpStatusCode.InternalServerError;
              context.Response.ContentType = "application/json";
             var error = 
context.Features.Get<IExceptionHandlerFeature>();
              if (error != null)
 {
                 var ex = error.Error;
                 await context.Response.WriteAsync(new ErrorModel()
                 {
                      StatusCode = context.Response.StatusCode,
                      ErrorMessage = ex.Message 
                  }.ToString();
 }
         });
      });
      ...
}
```
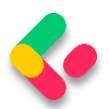

We can even write our own custom error handlers by creating custom middleware:

```
public class CustomExceptionMiddleware
{
     //constructor and service injection
     public async Task Invoke(HttpContext httpContext)
     {
         try
         {
             await _next(httpContext);
         }
         catch (Exception ex)
         {
              _logger.LogError("Unhandled exception ...", ex);
             await HandleExceptionAsync(httpContext, ex);
         }
     }
}
```
After that we need to register it and add it to the applications pipeline:

```
public static IApplicationBuilder UseCustomExceptionMiddleware(this 
IApplicationBuilder builder)
{
     return builder.UseMiddleware<CustomExceptionMiddleware>();
}
app.UseCustomExceptionMiddleware();
```
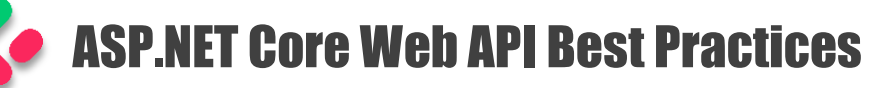

# <span id="page-13-0"></span>**USING ACTIONFILTERS TO REMOVE DUPLICATED CODE**

Filters in ASP.NET Core allows us to run some code before or after the specific stage in a request pipeline. Therefore, we can use them to execute validation actions that we need to repeat in our action methods.

When we handle a PUT or POST request in our action methods, we need to validate our model object as we did in the Actions part of this article. As a result, that would cause the repetition of our validation code, and we want to avoid that (Basically we want to avoid any code repetition as much as we can).

We can do that by using ActionFilters. Instead of validation code in our action:

```
if (!ModelState.IsValid)
{
   // bad request and logging logic
}
```
We can create our filter:

```
public class ModelValidationAttribute : ActionFilterAttribute
{
     public override void OnActionExecuting(ActionExecutingContext 
context)
     {
         if (!context.ModelState.IsValid)
 {
               context.Result = new 
                       BadRequestObjectResult(context.ModelState);
         }
     }
}
```
And register it in the **Startup** class in the **ConfigureServices** method:

**services.AddScoped<ModelValidationAttribute>();**

Now, we can use that filter with our action methods. You can read more about it in our [ActionFilters article.](https://code-maze.com/action-filters-aspnetcore/)

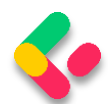

# <span id="page-14-0"></span>**USING DTOS TO RETURN RESULTS AND TO ACCEPT INPUTS**

Even though we can use the same model class to return results or accept parameters from the client that is not a good practice. A much better practice is to separate entities that communicate with the database from the entities that communicate with the client. Yes, the answer is to use DTOs.

The model class is a full representation of our database table and being like that, we are using it to fetch the data from the database. But once the data is fetched we should [map the data to the DTO](https://code-maze.com/automapper-net-core/) and return that result to the client. By doing so, if for some reason we have to change the database, we would have to change only the model class but not the DTO because the client may still want to have the same result. You can read more about the DTO's usage in [the fifth part of the .NET Core series.](https://code-maze.com/net-core-web-development-part5/)

We shouldn't be using DTOs only for the GET requests. We should use them for other actions as well. For example, if we have a POST or PUT action, we should use the DTOs as well. To read more about this topic, you can read [the sixth part of the .NET Core series.](https://code-maze.com/net-core-web-development-part6/)

Additionally, DTOs will prevent circular reference problems as well in our project.

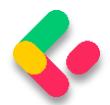

# <span id="page-15-0"></span>**ROUTING**

In the .NET Core Web API projects, we should use Attribute Routing instead of Conventional Routing. That's because Attribute Routing helps us match the route parameter names with the actual parameters inside the action methods. Another reason is the description of the route parameters. It is more readable when we see the parameter with the name "ownerId" than just "id".

We can use the **[Route]** attribute on top of the controller and on top of the action itself:

```
[Route("api/[controller]")]
public class OwnerController: Controller
{
      [Route("{id}")]
      [HttpGet]
      public IActionResult GetOwnerById(Guid id)
 {
      } 
}
```
There is another way to create routes for the controller and actions:

```
[Route("api/owner")]
public class OwnerController: Controller
{
      [HttpGet("{id}")]
      public IActionResult GetOwnerById(Guid id)
      {
      } 
}
```
There are different opinions on which way is better, but we would always recommend the second way, and this is something we always use in our projects.

When we talk about the routing we need to mention the route naming convention. We can use descriptive names for our actions, but for the routes/endpoints, we should use NOUNS and not VERBS.

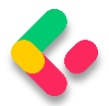

A few wrong examples:

```
[Route("api/owner")]
public class OwnerController : Controller
{
     [HttpGet("getAllOwners")]
     public IActionResult GetAllOwners()
     { 
     }
     [HttpGet("getOwnerById/{id}"]
     public IActionResult GetOwnerById(Guid id)
     { 
     }
}
```
A few good examples:

```
[Route("api/owner")]
public class OwnerController : Controller
{ 
     [HttpGet]
     public IActionResult GetAllOwners()
     { 
     }
     [HttpGet("{id}"]
     public IActionResult GetOwnerById(Guid id)
     { 
     }
}
```
For a more detailed explanation of the Restful practices checkout: Top

[REST API Best Practices.](https://code-maze.com/top-rest-api-best-practices/)

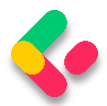

# <span id="page-17-0"></span>**LOGGING**

If we plan to publish our application to production, we should have a logging mechanism in place. Log messages are very helpful when figuring out how our software behaves in production.

.NET Core has its own logging implementation by using the **ILogger** interface. It is very easy to implement it by using Dependency Injection feature:

```
public class TestController: Controller
{
     private readonly ILogger _logger;
     public TestController(ILogger<TestController> logger)
 {
         _logger = logger;
     }
}
```
Then in our actions, we can utilize various logging levels by using the **\_logger** object.

.NET Core supports logging API that works with a variety of logging providers. Therefore, we may use different logging providers to implement our logging logic inside our project.

The NLog is a great library to use for implementing our custom logging logic. It is extensible, supports structured logging, and very easy to configure. We can log our messages in the console window, files, or even database.

To learn more about using this library inside the .NET Core check out: .NET Core series – [Logging With NLog.](https://code-maze.com/net-core-web-development-part3/)

The Serilog is a great library as well. It fits in with the .NET Core built-in logging system.

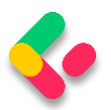

# <span id="page-18-0"></span>**PAGING, SEARCHING, SORTING**

We don't want to return a collection of all resources when querying our API. That can cause performance issues and it's in no way optimized for public or private APIs. It can cause massive slowdowns and even application crashes in severe cases.

So, implementing paging, searching, and sorting will allow our users to easily find and navigate through returned results, but it will also narrow down the resulting scope, which can speed up the process for sure.

There is a lot of implementation involving these three features, so to learn more about them, you can read our articles on [Paging,](https://code-maze.com/paging-aspnet-core-webapi/) [Searching,](https://code-maze.com/searching-aspnet-core-webapi/) and [Sorting.](https://code-maze.com/blazor-webassembly-sorting/)

## <span id="page-18-1"></span>**VERSIONING APIS**

The requirements for our API may change over time, and we want to change our API to support those requirements. But, while doing so, we don't want to make out API consumers to change their code, because for some customers the old version works just fine and for the others, the new one is the go-to option. To support that, the best practice is to implement the API versioning. This will preserve the old functionality and still promote a new one.

We can achieve versioning in a few different ways:

- With attributes: **[ApiVersion("2.0")]**
- We can provide a version as a query string within the request: **https://some-address/api-version-2.0**
- By using the URL versioning: **[Route("api/{v:apiversion}/someresource")]** and the request: **https://someaddress/2.0/resource**
- With Http header versioning
- Using conventions

We are talking in great detail about this feature and all the other best practices in our Ultimate [ASP.NET Core Web API](https://code-maze.com/ultimate-aspnet-core-3-web-api/) book.

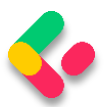

# <span id="page-19-0"></span>**USING ASYNCHRONOUS CODE**

With async programming, we avoid performance bottlenecks and enhance the responsiveness of our application.

The reason for that is that we are not sending requests to the server and blocking it while waiting for the responses anymore (as long as it takes). So, by sending a request to the server, the thread pool delegates a thread to that request. Once the thread finishes its job it returns to the thread pool freeing itself for the next request. At some point, the application fetches the data from the database and it needs to send that data to the requester. Here is where the thread pool provides another thread to handle that work. Once the work is done, a thread is going back to the thread pool.

One important thing to understand is that if we send a request to an endpoint and it takes the application three or more seconds to process that request, we probably won't be able to execute this request any faster using the async code. It is going to take the same amount of time as the sync request. But the main advantage is that with the async code the thread won't be blocked for three or more seconds, and thus it will be able to process other requests. This is what makes our solution scalable.

Of course, using the async code for the database fetching operations is just one example. There are a lot of other use cases of using the async code and improving the scalability of our application and preventing the thread pool blockings.

So, for example, instead of having the synchronous action in our controller:

```
[HttpGet] 
public IActionResult Get() 
{
     var owners = _repository.Owner.GetAllOwners();
     _logger.LogInfo($"Returned all owners from database.");
     return Ok(owners); 
}
```
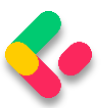

We can have an asynchronous one:

```
[HttpGet] 
public async Task<IActionResult> Get() 
{
     var owners = await _repository.Owner.GetAllOwnersAsync();
     _logger.LogInfo($"Returned all owners from database.");
     return Ok(owners); 
}
```
Of course, this example is just a part of the story. For the complete asynchronous example, you can read our **Implementing Asynchronous** [Code in ASP.NET Core](https://code-maze.com/async-generic-repository-pattern/) article.

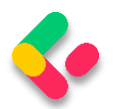

# <span id="page-21-0"></span>**CACHING**

Caching allows us to boost performance in our applications.

There are different caching technologies that we can use:

- Response caching
- In-memory caching
- Distributed caching
- ...

Caching is helpful because reading data from memory is much faster than reading it from a disk. It can reduce the database cost as well. Basically, the primary purpose is to reduce the need for accessing the storage layers, thus improving the data retrieval process.

Different caching technologies use different techniques to cache data. Response caching reduces the number of requests to a web server. It reduces the amount of work the web server performs to generate a response. Also, it uses headers that specify how we want to cache responses. In-memory caching uses server memory to store cached data. Distributed caching technology uses a distributed cache to store data in memory for the applications hosted in a cloud or server farm. The cache is shared across the servers that process requests.

Basically, it is up to developers to decide what caching technique is the best for the app they are developing.

You can read more about caching, and also more about all of the topics from this article in our [Ultimate ASP.NET Core Web API](https://code-maze.com/ultimate-aspnet-core-3-web-api/) book.

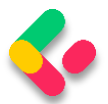

# <span id="page-22-0"></span>**USING READFORMASYNC METHOD**

There are a lot of cases where we need to read the content from the form body. One of these cases is when we upload files with our Web API project. In this situation, we can use the **Request.Form** expression to get our file from the body:

```
public IActionResult Upload() 
{ 
     try 
     { 
          var file = Request.Form.Files[0]; 
          var folderName = Path.Combine("Resources", "Images"); 
          var pathToSave = ...
          ...
          return Ok(new { dbPath }); 
     } 
      ...
}
```
Here we use the **Requst.Form.Files** expression to access the file in the form body. This is a good solution if we don't create a large application for millions of users. But if we create a large app for a lot of users, with this solution we can end up with thread pool starvation. This is mainly because of the **Request.Form** is the synchronous technique to read the data from the form body.

If we want to avoid that (thread pool starvation), we have to use an async way with the **ReadFromAsync** method:

```
public asynct Task<IActionResult> Upload() 
{ 
     try 
     { 
         var formCollection = await Request.ReadFormAsync();
         var file = formCollection.Files.First();
     //everything else is the same 
}
```
For applications with a lot of users, using the **Request.Form** expression is safe only if we use the **ReadFromAsync** method to read the form and then use the **Request.Form** to read the cached form value.

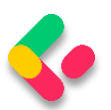

To see a full example for both approaches, you can read our Upload Files [with .NET Core Web API article.](https://code-maze.com/upload-files-dot-net-core-angular/)

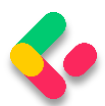

# <span id="page-24-0"></span>**CRYPTOHELPER AND DATA PROTECTION**

We won't talk about how we shouldn't store the passwords in a database as plain text and how we need to hash them due to security reasons. That's out of the scope of this guide. There are various hashing algorithms all over the internet, and there are many different and great ways to hash a password.

If we want to do it on our own, we can always use the IDataProtector interface which is quite easy to use and implement in the existing project.

To register it, all we have to do is to use the AddDataProtection method in the ConfigureServices method. Then it can be injected via Dependency Injection:

```
private readonly IDataProtector _protector;
public EmployeesController( IDataProtectionProvider provider)
{
    _protector = provider.
      CreateProtector("EmployeesApp.EmployeesController");
}
```
Finally, we can use it: \_protector.Protect("string to protect");

You can read more about it in the [Protecting Data with IDataProtector](https://code-maze.com/data-protection-aspnet-core/)  [article.](https://code-maze.com/data-protection-aspnet-core/)

But if need a library that provides support to the .NET Core's application and that is easy to use, the CryptoHelper is quite a good library.

The CryptoHelper is a standalone password hasher for .NET Core that uses a PBKDF2 implementation. The passwords are hashed using the new [Data Protection](https://github.com/aspnet/DataProtection) stack.

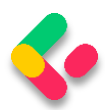

This library is available for installation through the NuGet and its usage is

quite simple:

```
using CryptoHelper;
// Method for hashing the password
public string HashPassword(string password)
{
     return Crypto.HashPassword(password);
}
// Method to verify the password hash against the given password
public bool VerifyPassword(string hash, string password)
{
     return Crypto.VerifyHashedPassword(hash, password);
}
```
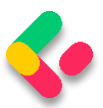

# <span id="page-26-0"></span>**CONTENT NEGOTIATION**

By default, .NET Core Web API returns a JSON formatted result. In most cases, that's all we need.

But what if the consumer of our Web API wants another response format, like XML for example?

For that, we need to create a server configuration to format our response in the desired way:

```
public void ConfigureServices(IServiceCollection services)
{
     services.AddMvc(config =>
     {
         // Add XML Content Negotiation
         config.RespectBrowserAcceptHeader = true;
         config.InputFormatters.Add(new XmlSerializerInputFormatter());
         config.OutputFormatters.Add(new XmlSerializerOutputFormatter());
     });
}
```
Sometimes the client may request a format that is not supported by our Web API and then the best practice is to respond with the status code 406 Not Acceptable. That can be configured inside our **ConfigureServices** method as well:

```
config.ReturnHttpNotAcceptable = true;
```
We can also create our own custom format rules.

Content negotiation is a pretty big topic so if you want to learn more about it, check out: [Content Negotiation in .NET Core.](https://code-maze.com/content-negotiation-dotnet-core/)

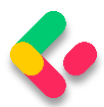

# <span id="page-27-0"></span>**SECURITY AND USING JWT**

JSON Web Tokens (JWT) are becoming more popular by the day in web development. It is very easy to implement JWT Authentication is very easy to implement due to the .NET Core's built-in support. JWT is an open standard and it allows us to transmit the data between a client and a server as a JSON object in a secure way.

We can configure the JWT Authentication in the **ConfigureServices** method:

```
public void ConfigureServices(IServiceCollection services)
{
      services.AddAuthentication(JwtBearerDefaults.AuthenticationScheme)
        .AddJwtBearer(options =>
 {
          options.TokenValidationParameters = new 
TokenValidationParameters
 {
              //Configuration in here
           };
        });
```
In order to use it inside the application, we need to invoke this code in the **Configure** method:

**app.UseAuthentication();**

**}**

We may use JWT for the Authorization part as well, by simply adding the role claims to the JWT configuration.

To learn in more detail about JWT authentication and authorization in .NET Core, check out JWT with .NET Core and [Angular](https://code-maze.com/authentication-aspnetcore-jwt-1/) [Part](https://code-maze.com/authentication-aspnetcore-jwt-2/) 1 and Part 2 of the [series.](https://code-maze.com/authentication-aspnetcore-jwt-2/)

#### **ASP.NET Core Identity**

Additionally, if you want to use some advanced security actions in your application like Password Reset, Email Verification, Third Party Authorization, etc., you can always refer to the [ASP.NET Core Identity.](https://code-maze.com/asp-net-core-identity-series/)

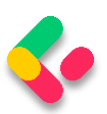

ASP.NET Core Identity is the membership system for web applications that includes membership, login, and user data. It contains a lot of functionalities to help us in the user management process. In our [ASP.NET Core Identity series,](https://code-maze.com/asp-net-core-identity-series/) you can learn a lot about those features and how to implement them in your ASP.NET Core project.

#### **Using IdentityServer4 – OAuth2 and OpenID Connect**

IdentityServer4 is an Authorization Server that can be used by multiple clients for Authentication actions. It has nothing to do with the user store management but it can be easily integrated with the ASP.NET Core Identity library to provide great security features to all the client applications. OAuth2 and OpenID Connect are protocols that allow us to build more secure applications. OAuth2 is more related to the authorization part where OpenID Connect (OIDC) is related to the Identity(Authentication) part. We can use different flows and endpoints to apply security and retrieve tokens from the Authorization Server. You can always read [RFC 6749 online documentation](https://tools.ietf.org/html/rfc6749) to learn more about OAuth2.

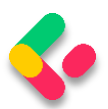

# <span id="page-29-0"></span>**TESTING OUR APPLICATIONS**

We should write tests for our applications as much as we can. We know, from our experience, there is no always time to do that, but it is very important for checking the quality of the software we are writing. We can discover potential bugs in the development phase and make sure that our app is working as expected before publishing it to production. Of course, there are many additional reasons to write tests for our applications.

To learn more about testing in ASP.NET Core application (Web API, MVC, or any other), you can read [our ASP.NET Core Testing Series,](https://code-maze.com/asp-net-core-mvc-testing/) where we explain the process in great detail.

# <span id="page-29-1"></span>**CONCLUSION**

In this guide, our main goal was to familiarize you with the best practices when developing a Web API project in .NET Core. Some of those could be used in other frameworks as well, therefore, having them in mind is always helpful.

Thank you for reading the guide and I hope you found something useful in it.

If you want to learn how to apply these practices on a real world project, **check out our [Ultimate ASP.NET Core 3 Web API](https://code-maze.com/ultimate-aspnet-core-3-web-api/?source=eb) program**. It's jampacked with concrete examples and implementations of the concepts described in this free eBook and more!

Happy coding!